## **Modul TADmatch™: Volumendaten anzeigen**

From: <https://www.onyxwiki.net/> - **[OnyxCeph³™ Wiki]**

Permanent link: **[https://www.onyxwiki.net/doku.php?id=show\\_volume](https://www.onyxwiki.net/doku.php?id=show_volume)**

Last update: **2021/04/13 08:14**

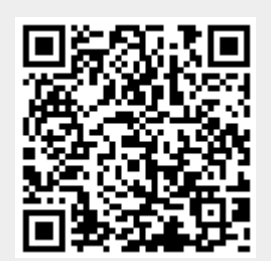